#### $<<$ Visual C#2010 UML  $>>$

 $<<$ Visual C# 2010 UML $>$ 

- 13 ISBN 9787508489667
- 10 ISBN 7508489667

出版时间:2011-10

页数:356

PDF

http://www.tushu007.com

## $<<$ Visual C#2010 UML  $>>$

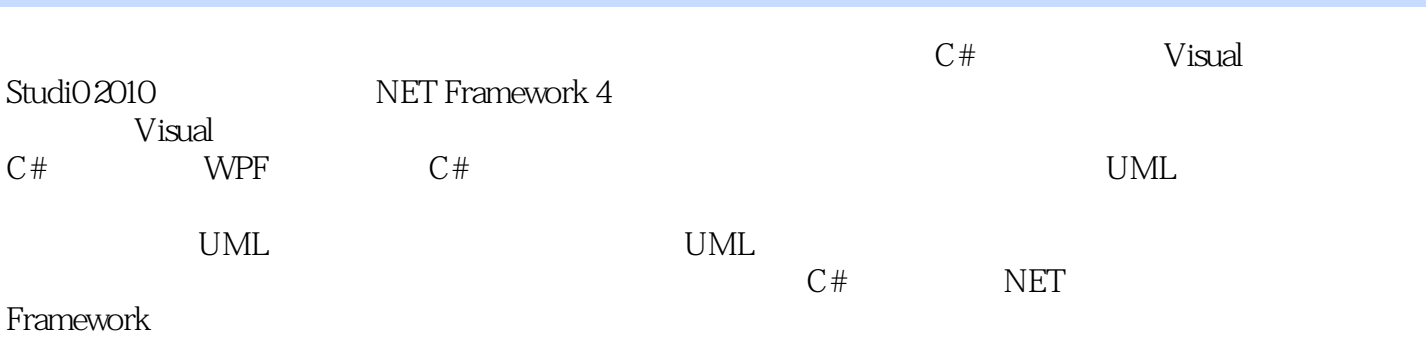

NET

#### $<<$ Visual C#2010 UML  $>>$

Part I Visual C WPF Chapter l Visual Studi0 2010 1 1 Visual Studi0 2010 1-1-1 Visual StudiO 1-1-2 Visual Studi0 2010 Express Editions 1.1.3 Visual Studi0 2010 1 2 Visual Studi0 201 0 1.3 Visual Studi0 201 0 1-3-1 Visual Studi0 2010  $1 - 3 - 2$ 1-3-3 Visual Studi0 2010 Chapter 2 WPF  $2 \quad 1$  $2-1-1$  WPF  $2 - 1 - 2$ 2-1-3 WPF  $2 - 1 - 4$  $2 - 1 - 5$  $2 - 1 - 6$  wPF Chapter 3 WPF 3 1 WPF 3 2 Label 3.3 TextBIock 3 4 TextBox  $3-41$  TextBox  $3-4-2$  TextBox  $3-4-3$  TextBox 3.5 PasswordBox 3 6 Button 3.7 3.8 代码编辑窗口  $381$ 382 383 3-8-4 IntelliSense 385 Chapter 4 WPF  $4.1$  WPF  $4 - 1 - 1$ 4-1-2 DockPanel 4-1-3 wPF  $4 - 1 - 4$  $4-1-5$  $4-1-6$  $4-1-7$ 

 $<<$ Visual C#2010 UML  $>>$ 

Part II Visual C#程序基础与高级议题 Part III

### $<<$ Visual C#2010 UML  $>>$

本站所提供下载的PDF图书仅提供预览和简介,请支持正版图书。

更多资源请访问:http://www.tushu007.com